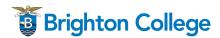

# **Advanced Document Design**

### Blended Course Schedule

#### **Course Schedule**

| Key:    |                     |  |  |
|---------|---------------------|--|--|
|         | = complete online   |  |  |
| <u></u> | = complete in class |  |  |

| Course Content                                                                                                    | Activities                                                                                                    | Due Date |
|----------------------------------------------------------------------------------------------------|----------------------------------------------------------------------------------------------------|----------|
| MODULE 1                                                                                                    |                                                                                                    |          |
| <ol> <li>Learning Objectives:</li> <li>Define the four principles of design: proximity, alignment, repetition, and contrast</li> <li>Identify the execution of the four principles of design in a document and explain how their successful use improves clarity</li> <li>Identify the areas where a document fails to execute one or more of the four principles of design and explain how this failure reduces clarity</li> <li>Improve the clarity of a document's existing layout by applying one or more of the four principles of design</li> <li>Use Microsoft Word to design professional looking documents</li> <li>Design a clear and attractive business card, letterhead and envelope</li> <li>Define what is meant by a company's "visual identity" and explain what kind of information is found in style guidelines</li> <li>Topics: The four principles of design: proximity, alignment, repetition, contrast; company visual identities and style guidelines; Microsoft Word; designing a letterhead and envelope; Microsoft PowerPoint; designing a PowerPoint presentation; Adobe AI, Adobe ID</li> </ol> | Read chapters 1 to 5 Read chapter 8 ("Letterhead and envelopes" & "Business Card") Read assigned handout on company visual identities and style guidelines View the Module 1 Online Lesson Contribute to the online discussion: e.g. analyze several document designs and evaluate their effectiveness. Identify which design principles are being implemented or violated.  Attend the in-class session; participate in and contribute to all class activities Lab: Training and Designing in Microsoft publishers and Adobe Illustrator& InDesign Students are divided into team of two or three for the Group Project. Teams will be picked a sample logo from a non-existing company (e.g. <a href="https://www.graphicsprings.com/logo-maker-samples">https://www.graphicsprings.com/logo-maker-samples</a> ) or created a sample logo from sketch. Then, they will be asked to design the rest of the company's professional documents.  Read chapter 6 Complete online quizzes Complete Individual assignments 1 & 2: design a business card, |          |

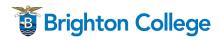

# **Advanced Document Design**

### Blended Course Schedule

|                                                                                                    | letterhead and envelope in software                                                                                                    |
|----------------------------------------------------------------------------------------------------|----------------------------------------------------------------------------------------------------|
| MODULE 2                                                                                                    |                                                                                                    |
| <ol> <li>Learning Objectives:</li> <li>Describe the concept of colour relationships</li> <li>Identify warm and cool colors</li> <li>Explain the use of shades and tints in attractive design</li> <li>Explain the difference between CMYK vs RGB colour</li> <li>Demonstrate effective use of colour</li> <li>Use Microsoft Publisher to create professional looking documents</li> <li>Design a clear and attractive postcard</li> <li>Design a clear and attractive brochure</li> </ol> | Read chapters 7 Read chapter 8 Brochure & Postcard View the Module 2 Online Lesson Contribute to the online discussion: E.g. analyze the use of color on a business document and suggest a new design using your understanding of color relationships |
| <b>Topics</b> : The use of color; Microsoft Publisher; designing business cards; designing flyers; designing brochures, Adobe Suite.                                                                                                    | Attend the in-class session; participate in and contribute to all class activities Lab: Training and Designing in Microsoft publishers and Adobe Illustrator& InDesign Students will continue working on the Group Project with the team.             |
|                                                                                                    | Complete online quizzes Complete individual assignments 3 & 4: design a Brochure and Postcard for your company                                                                                                    |
| MODULE 3                                                                                                    |                                                                                                    |
| Demonstrate typographic best practices in business documents on the following topics: spacing after punctuation, quotation marks, apostrophes, dashes, special characters, accent marks, capitals, underlining, kerning, windows and orphans                                                                                                    | Read chapters 9 to 12  View the Module 3 Online Lesson  Contribute to the online discussion: E.g. discuss the differences between categories of type and provide new examples                                                                         |
| <ol> <li>Differentiate between categories of type, including:         Oldstyle, Modern, slab serif, sans serif, script, and         decorative</li> <li>Describe how to combine typefaces for maximum         effect</li> </ol>                                                                                                    | Attend the in-class session; participate in and contribute to all class activities Lab: Training and Designing in Microsoft publishers and Adobe Illustrator& InDesign                                                                                |

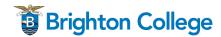

# **Advanced Document Design**

#### **Blended Course Schedule**

| <ul> <li>4. Use Adobe InDesign to create professional looking documents</li> <li>5. Design a clear and attractive flyer</li> </ul>                                                                                                    | Students will continue working on the Group Project with the team.                                                                                                    |
|----------------------------------------------------------------------------------------------------|----------------------------------------------------------------------------------------------------|
| 6. Design a clear and attractive newsletter  Topics: Typographic principles: one space after punctuation, quotation marks, apostrophes, dashes, special characters, accent marks, capitals, underlining, kerning, windows and orphans; categories of type; how to combine typefaces; Adobe suite, Adobe InDesign; designing flyers; designing newsletters | Complete online quizzes Complete individual assignments 5 & 6: design a flyer and newsletter in Adobe InDesign                                                                                                    |
| MODULE 4                                                                                                    |                                                                                                    |
| Learning Objectives:  1. Design a clear and attractive advertisement  2. Design a clear and attractive resume  3. Redesign a variety of different types of documents to improve clarity and attractiveness  Topics: Designing advertisements; designing resumes;                                                                                          | Read chapters 13 to 15 View the Module 4 Online Lesson Complete assignments 7 & 8: design an advertisement using your program of choice, and design a resume using your program of choice                                                                       |
| redesigning documents                                                                                                    | Attend the in-class session; participate in and contribute to all class activities Teams present their Group Projects to the class using a PowerPoint presentation and submit their collection of documents to the instructor in a portfolio online. FINAL EXAM |

<sup>\*</sup>This schedule is subject to change at the discretion of the instructor.